Документ подписан простой электронной подписью Информация о владельце: ФИО: Максимов Алексей БРИГАРИЧИСТЕРСТВО НАУКИ И ВЫСШЕГО ОБРАЗОВАНИЯ Должность: директор департамента по образова льной политике<br>РОССИЙСКОЙ ФЕДЕРАЦИИ .<br>Дата подписания: 02.11.2023 17:56:42 Уникальный программный ключ;<br>8db180d1a3f02a@e60521a3672742735c1801d6pcтвенное автономное образовательное учреждение высшего образования «МОСКОВСКИЙ ПОЛИТЕХНИЧЕСКИЙ УНИВЕРСИТЕТ»

Факультет информационных технологий

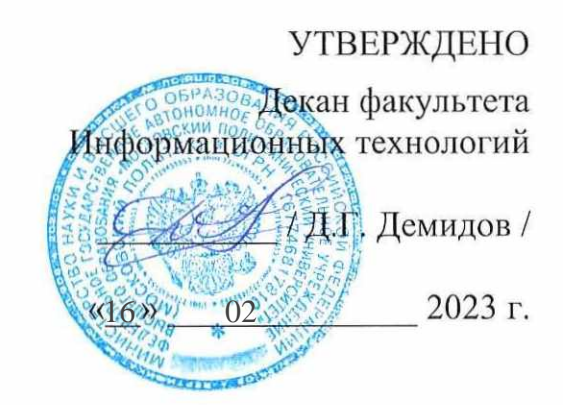

# Рабочая программа дисциплин: «СИСТЕМЫ АВТОМАТИЗИРОВАННОГО ПРОЕКТИРОВАНИЯ ЭЛЕКТРОТЕХНИКИ И ЭЛЕКТРОНИКИ»

Направление подготовки: 09.03.01 Информатика и вычислительная техника

Образовательная программа (профиль): «Интеграция и программирование в САПР»

> Год начала обучения: 2023

Уровень образования: Бакалавриат

Квалификация (степень) выпускника: Бакалавр

> Формы обучения Очная

Москва, 2023 г.

# **Разработчик(и):**

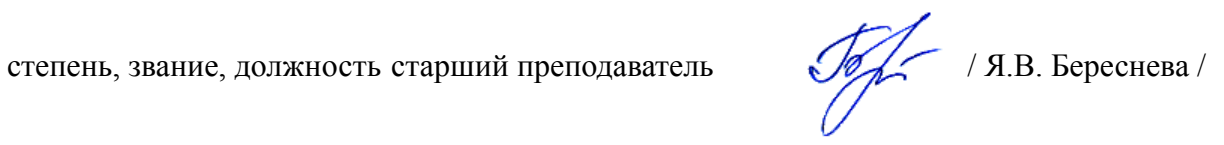

#### **Согласовано:**

Заведующий кафедрой « СМАРТ-технологии »,

степень, звание к.т.н., доцент  $\mathscr{O}\mathscr{O}$  сесте / Е.В. Петрунина /

# **Содержание**

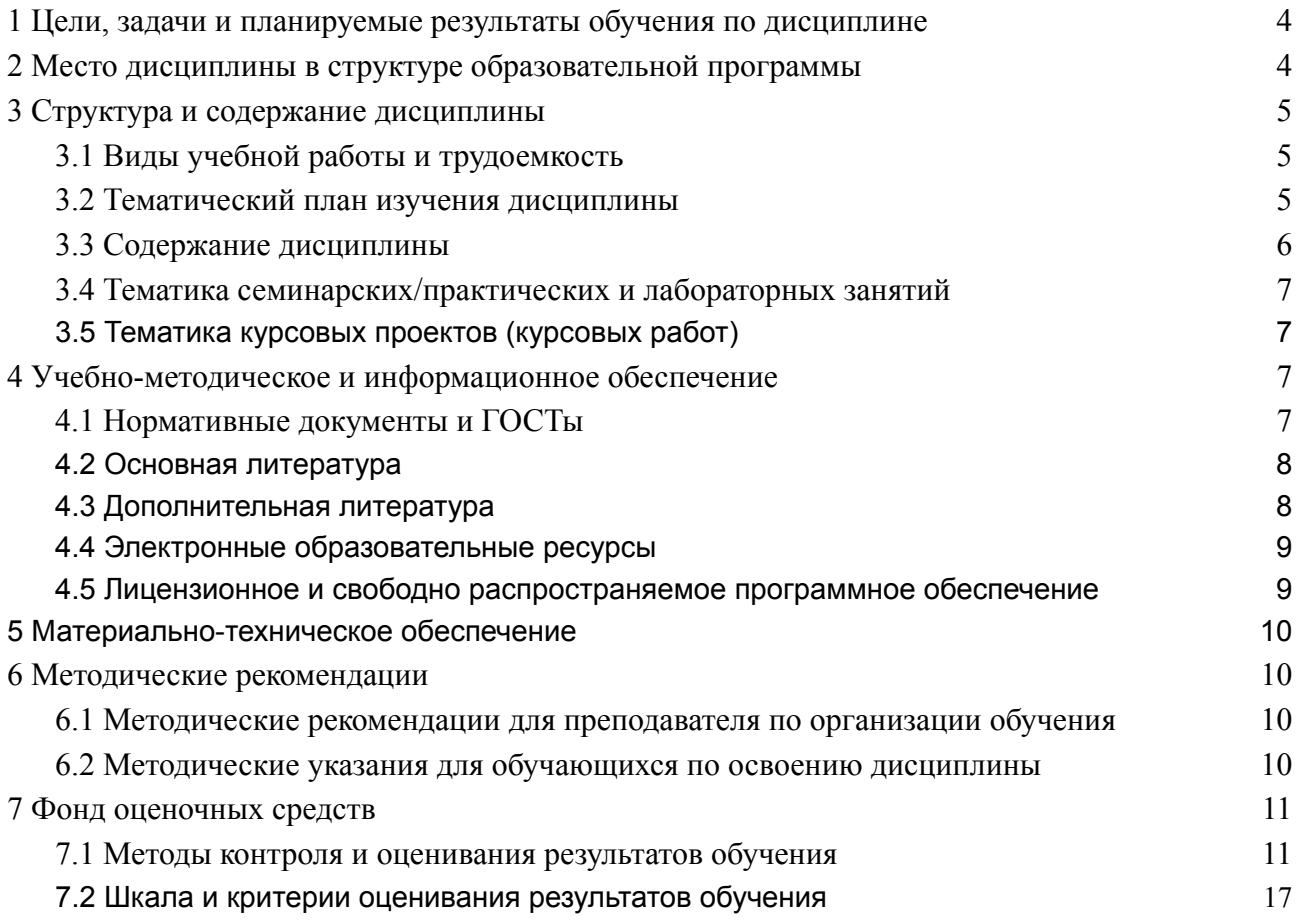

### <span id="page-3-0"></span>1 Цели, задачи и планируемые результаты обучения по дисциплине

Целью изучения дисциплины является подготовка студентов к практической леятельности в соответствии с квалификационной характеристикой бакалавра.

Задачи дисшиллины:

- овладение навыками и приемами проектирования электрических схем;  $\bullet$
- $\bullet$ изучение и освоение теоретического материала, как в процессе контактной, так и в ходе самостоятельной работы;
- выполнение предоставленных практических заданий различных форм, как в  $\bullet$ процессе контактной, так и в ходе самостоятельной работы;
- самостоятельная работа над тематикой дисциплины для формирования компетенций основной образовательной программы (далее, ООП).

по дисциплине « САПР электротехники и электроники Обучение направлено на формирование у обучающихся следующих компетенций

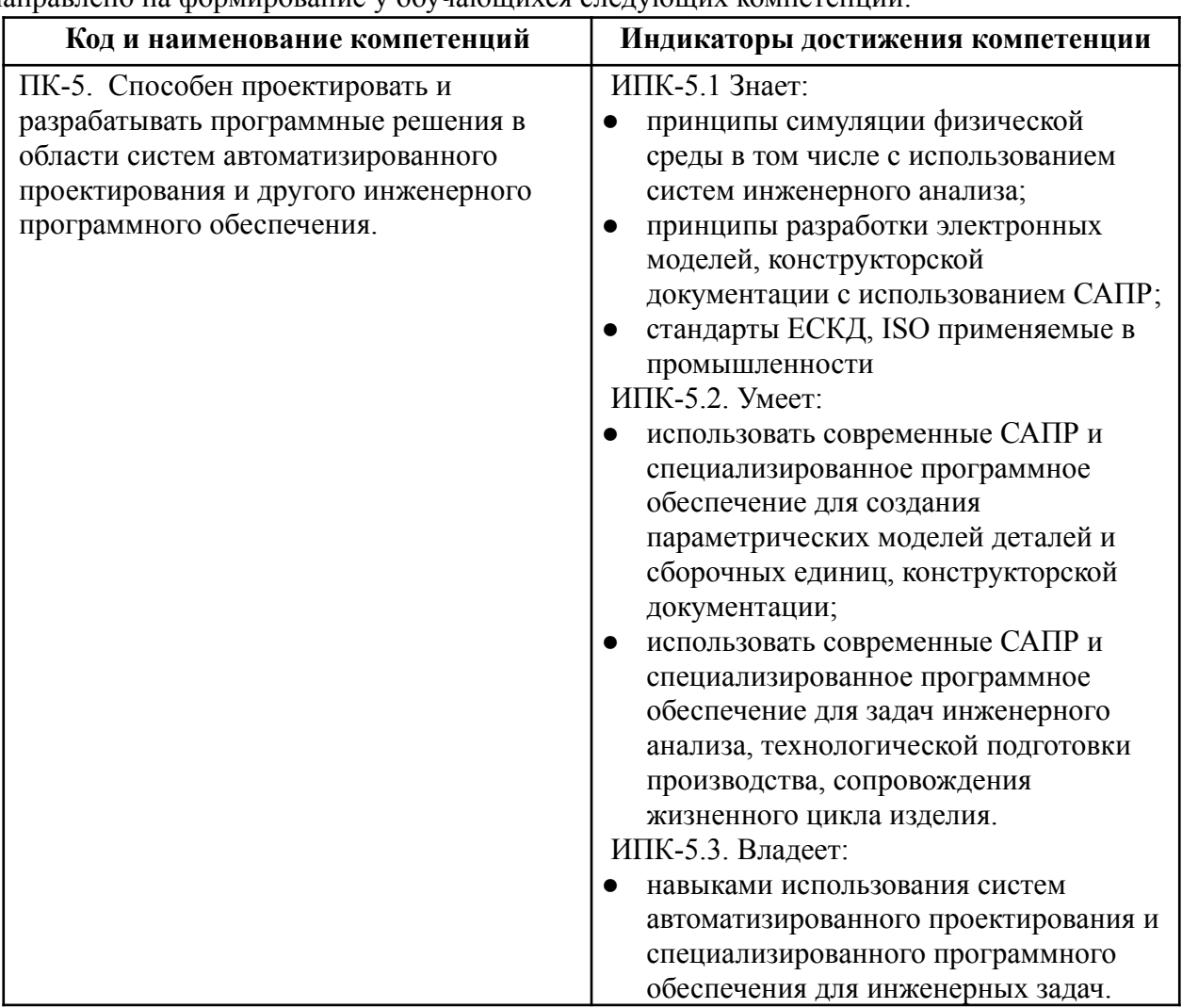

## <span id="page-3-1"></span>2 Место дисциплины в структуре образовательной программы

Дисциплина «Системы автоматизированного проектирования электротехники и электроники» входит в часть, формируемую участниками образовательных отношений, в раздел 2 Программирование и разработка приложений САПР.

Дисциплина взаимосвязана логически и содержательно-методически со следующими дисциплинами и практиками ООП:

 $\rightarrow$ 

- математический анализ;
- электротехника и электроника.

# <span id="page-4-0"></span>3 Структура и содержание дисциплины

<span id="page-4-1"></span>Общая трудоемкость дисциплины составляет 2 зачетных(е) единиц(ы) (72 часа).

#### $N_2$ Количество Семестры Вид учебной работы  $\Pi/\Pi$  $\overline{3}$ часов  $\overline{1}$ Аудиторные занятия 36 В том числе: Лекции  $1.1$ 8 8  $\overline{1.2}$ Семинарские/практические занятия  $1.3$ Лабораторные занятия 28 28  $\overline{2}$ Самостоятельная работа  $\overline{36}$ В том числе:  $\overline{21}$  $\overline{36}$  $\overline{36}$ Изучение дополнительного теоретического материала  $\mathbf{3}$ Промежуточная аттестация Зачет/диф.зачет/экзамен зачет Итого: 72 72

# 3.1 Виды учебной работы и трудоемкость

#### 3.2 Тематический план изучения дисциплины

<span id="page-4-2"></span>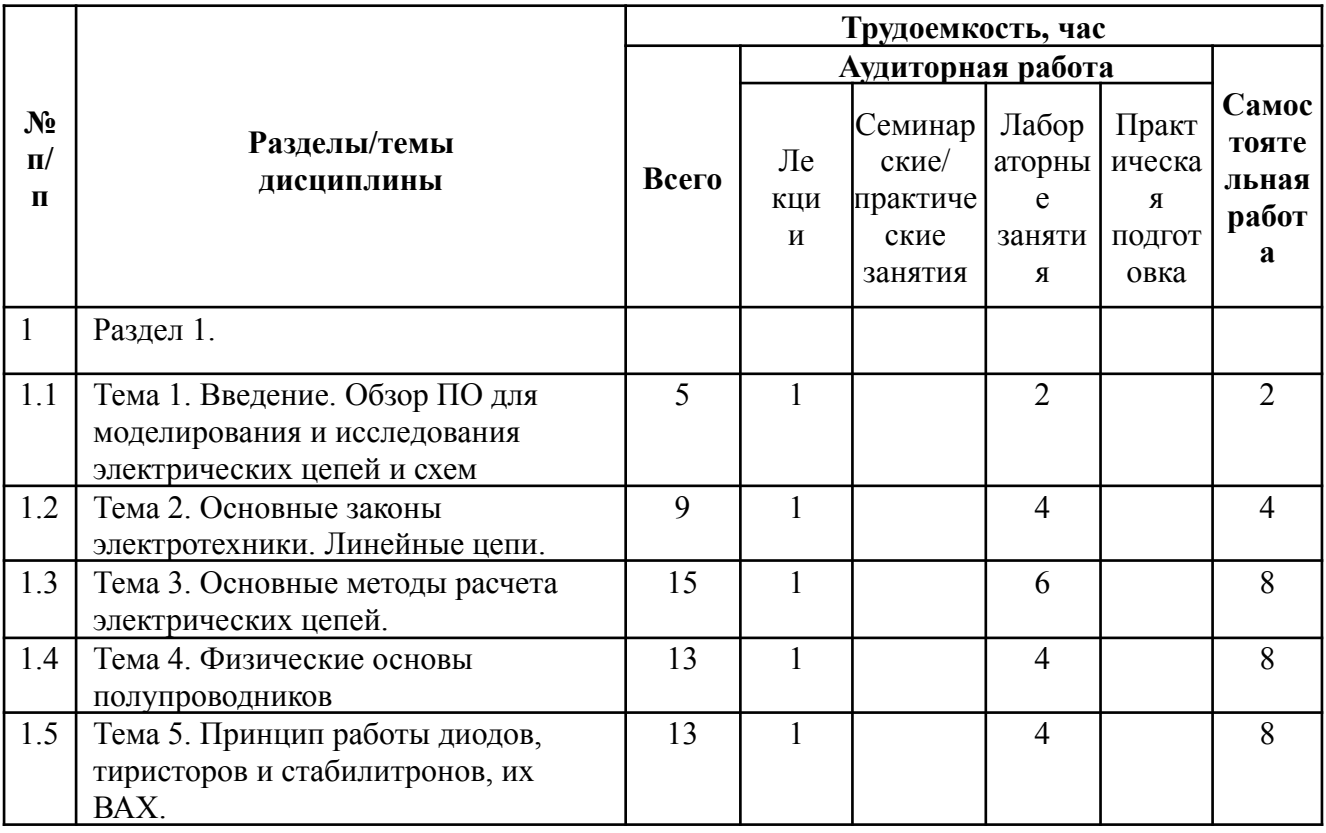

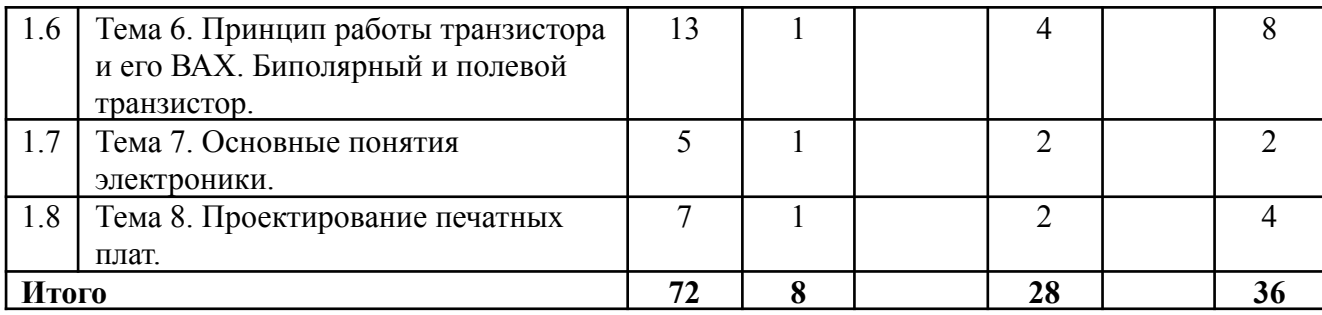

#### **3.3Содержание дисциплины**

<span id="page-5-0"></span>**Раздел 1.**

# **Тема 1. Введение. Обзор ПО для моделирования и исследования электрических цепей и схем**

В данной теме дается обзор о программном обеспечении, применяемое для моделирования процессов, протекающих в электрических цепях и проектирования элементов электроники.

#### **Тема 2. Основные законы электротехники. Линейные цепи.**

В данной теме рассматриваются основные законы электротехники и их применение для расчета электрических цепей

#### **Тема 3. Основные методы расчета электрических цепей.**

В данной теме рассматриваются основные методы расчета электрических цепей и их применение для решения практических задач электротехники.

#### **Тема 4. Физические основы полупроводников.**

В данной теме рассматриваются физические основы проводимости полупроводников и условия возникновения в них тока..

#### **Тема 5. Принцип работы диодов, тиристоров и стабилитронов, их ВАХ.**

В данной теме рассматриваются физические основы построения полупроводниковых приборов, их принцип работы и их вольт-амперная характеристика.

# **Тема 6. Принцип работы транзистора и его ВАХ. Биполярный и полевой транзисторы.**

В данной теме рассматриваются физические основы построения полупроводниковых транзисторов: биполярного и полевого, их принципы работы и их вольт-амперная характеристика.

#### **Тема 7. Основные понятия электроники**

В данной теме даются основные понятия электроники и рассматриваются основные методы схемотехники.

#### **Тема 8. Проектирование печатных плат.**

<span id="page-6-0"></span>В данной теме рассматриваются основные методы проектирования печатных плат.

#### **3.4 Тематика семинарских/практических и лабораторных занятий**

3.4.1 *Семинарские/практические занятия*

Не предусмотрено.

3.4.2 *Лабораторные занятия*

Лабораторная работа 1 по теме (темам) № 1 «Введение. Обзор ПО для моделирования и исследования электрических цепей и схем».

Лабораторная работа 2 по теме (темам) № 2 «Основные законы электротехники. Линейные цепи.».

Лабораторная работа 3 по теме (темам) № 3 «Основные методы расчета электрических цепей.».

Лабораторная работа 4 по теме (темам) № 4 «Физические основы полупроводников.».

Лабораторная работа 5 по теме (темам) № 5 «Принцип работы диодов, тиристоров и

стабилитронов, их ВАХ».

Лабораторная работа 6 по теме (темам) № 6 «Принцип работы транзистора и его ВАХ. Биполярный и полевой транзистор».

Лабораторная работа 7 по теме (темам) № 7. «Основные понятия электроники».

Лабораторная работа 8 по теме (темам) № 8. «Проектирование печатных плат».

#### **3.5Тематика курсовых проектов (курсовых работ)**

Курсовая работа не предусмотрена

#### <span id="page-6-1"></span>**4 Учебно-методическое и информационное обеспечение**

#### **4.1Нормативные документы и ГОСТы**

<span id="page-6-2"></span>1. ГОСТ 2.102-68 – Единая система конструкторской документации (ЕСКД). Виды и комплектность конструкторских документов: межгосударственный стандарт: дата введения 01-01-2019/ Федеральное агентство по техническому регулированию. – М.: Стандартинформ, 2007. – 16 с.

#### **4.2Основная литература**

- 1. Головков, А. А. Компьютерное моделирование и проектирование радиоэлектронных средств : учебник для вузов / А. А. Головков, И. Ю. Пивоваров, И. Р. Кузнецов. - Санкт-Петербург : Питер, 2021. - 208 с. - (Серия «Учебник для вузов»). - ISBN 978-5-4461-9636-4. - Текст : электронный. - URL: https://znanium.com/catalog/product/1857037 (дата обращения: 12.12.2022). – Режим доступа: по подписке.
- 2. Марченко, А. Л. Электротехника и электроника : учебник : в 2 т. Т. 1 : Электротехника / А.Л. Марченко, Ю.Ф. Опадчий. — Москва : ИНФРА-М, 2022. — 574 с. + Доп. материалы [Электронный ресурс]. — (Высшее образование). — DOI 10.12737/11305. - ISBN 978-5-16-009061-0. - Текст : электронный. - URL: https://znanium.com/catalog/product/1222080 (дата обращения: 12.12.2022). – Режим доступа: по подписке.
- 3. Марченко, А. Л. Электротехника и электроника : учебник : в 2 томах. Том 2. Электроника / А.Л. Марченко, Ю.Ф. Опадчий. — Москва : ИНФРА-М, 2022. — 391 с. — (Высшее образование: Бакалавриат). — DOI 10.12737/textbook\_5d2573fcd26f36.00961920. - ISBN 978-5-16-014295-1. - Текст : электронный. - URL: https://znanium.com/catalog/product/1819515 (дата обращения: 12.12.2022). – Режим доступа: по подписке.
- 4. Электроника и наноэлектроника: введение в направление : хрестоматия / Е. Я. Букина, Р. Л. Горбунов, Н. А. Севостьянов, С. А. Харитонов. - Новосибирск : Изд-во НГТУ, 2019. - 200 с. - ISBN 978-5-7782-3971-5. - Текст : электронный. - URL: https://znanium.com/catalog/product/1866023 (дата обращения: 12.12.2022). – Режим доступа: по подписке.
- 5. Электроника интегральных схем. Лабораторные работы и упражнения : учебное пособие / К. О. Петросянц, П. А. Козынко, Н. И. Рябов [и др.] ; под. ред. д-ра техн. наук К. О. Петросянца. - Москва : СОЛОН-Пресс, 2020. - 556 с. - ISBN 978-5-91359-213-2. - Текст : электронный. - URL: https://znanium.com/catalog/product/1858811 (дата обращения: 12.12.2022). – Режим доступа: по подписке.

#### **4.3 Дополнительная литература**

1. Гальперин, М. В. Электротехника и электроника : учебник / М.В. Гальперин. — 2-е изд. — Москва : ФОРУМ : ИНФРА-М, 2022. — 480 с. — (Высшее образование: Бакалавриат). - ISBN 978-5-00091-660-5. - Текст : электронный. - URL: https://znanium.com/catalog/product/1841658 (дата обращения: 12.12.2022). – Режим доступа: по подписке.

- 2. Левицкий, А. А. Приборно-технологическое моделирование устройств микро- и наноэлектроники. Математические модели и программные средства : учебное пособие / А. А. Левицкий, П. С. Маринушкин, С. И. Трегубов. - Красноярск : Сиб. федер. ун-т, 2020. - 68 с. - ISBN 978-5-7638-4263-0. - Текст : электронный. - URL: https://znanium.com/catalog/product/1816541 (дата обращения: 12.12.2022). – Режим доступа: по подписке.
- 3. Миловзоров, О. В. Основы электроники : учебник для среднего профессионального образования / О. В. Миловзоров, И. Г. Панков. — 6-е изд., перераб. и доп. — Москва : Издательство Юрайт, 2023. — 344 с. — (Профессиональное образование). — ISBN 978-5-534-03249-9. — Текст : электронный // Образовательная платформа Юрайт [сайт]. — URL: https://urait.ru/bcode/511789 (дата обращения: 12.12.2022).
- 4. САПР в электрофизике : учебное пособие / Г. П. Аверьянов, В. А. Будкин, В. А. Воронцов, В. В. Дмитриева. — Москва : НИЯУ МИФИ, [б. г.]. — Часть 1 : Основы автоматизации проектирования — 2011. — 164 с. — ISBN 978-5-7262-1611-9. — Текст : электронный // Лань : электронно-библиотечная система. — URL: https://e.lanbook.com/book/75912 (дата обращения: 12.12.2022). — Режим доступа: для авториз. пользователей.
- 5. Электротехника и электроника: лабораторный практикум : учебное пособие / А.Е. Поляков, М.С. Иванов, Е.А. Рыжкова, Е.М. Филимонова ; под ред. проф. А.Е. Полякова. — Москва : ИНФРА-М, 2022. — 378 с. — (Высшее образование: Бакалавриат). — DOI 10.12737/1214583. - ISBN 978-5-16-016678-0. - Текст : электронный. - URL: https://znanium.com/catalog/product/1214583 (дата обращения: 12.12.2022). – Режим доступа: по подписке.

#### **4.4Электронные образовательные ресурсы**

Интернет-ресурсы включают учебно-методические материалы в электронном виде, представленные на сайте www.mospolytech.ru в разделе «Библиотека»

[\(https://mospolytech.ru/obuchauschimsya/biblioteka/](https://mospolytech.ru/obuchauschimsya/biblioteka/))

Электронный образовательный ресурс:

https://online.mospolytech.ru/course/view.php?id=8397

### **4.5Лицензионное и свободно распространяемое программное обеспечение**

Для выполнения лабораторных работ и самостоятельной работы необходимо следующее программное обеспечение:

- 1. Microsoft Windows.
- 2. Electronic Workbench (Бесплатная студенческая версия).

3. EAGLE CAD (Бесплатная студенческая версия).

#### **5 Материально-техническое обеспечение**

Лабораторные работы и самостоятельная работа студентов должны проводиться в специализированной аудитории, оснащенной современной оргтехникой и персональными компьютерами с программным обеспечением в соответствии с тематикой изучаемого материала. Число рабочих мест в аудитории должно быть достаточным для обеспечения индивидуальной работы студентов. Рабочее место преподавателя должно быть оснащены современным компьютером с подключенным к нему проектором на настенный экран, или иным аналогичным по функциональному назначению оборудованием.

Лекционные и семинарские занятия должны проводиться в специализированных аудиториях с комплектом мультимедийного оборудования и/или доской для записей материалов. Число рабочих мест в аудитории должно быть достаточным для обеспечения индивидуальной работы студентов.

### <span id="page-9-0"></span>**6 Методические рекомендации**

#### **6.1Методические рекомендации для преподавателя по организации обучения**

<span id="page-9-1"></span>1. При подготовке к занятиям следует предварительно проработать материал занятия, предусмотрев его подачу точно в отведенное для этого время занятия. Следует подготовить необходимые материалы – теоретические сведения, задачи и др. При проведении занятия следует контролировать подачу материала и решение заданий с учетом учебного времени, отведенного для занятия.

2. При проверке работ и отчетов следует учитывать не только правильность выполнения заданий, но и оптимальность выбранных методов решения, правильность выполнения всех его шагов.

3. При организации и проведения экзаменов в практико-ориентированной форме следует использовать утвержденные кафедрой Методические рекомендации.

#### **6.2 Методические указания для обучающихся по освоению дисциплины**

<span id="page-9-2"></span>Изучение дисциплины осуществляется в строгом соответствии с целевой установкой в тесной взаимосвязи учебным планом. Основой теоретической подготовки студентов являются *аудиторные занятия, лекции, лабораторные работы.*

В процессе самостоятельной работы студенты закрепляют и углубляют знания, полученные во время аудиторных занятий, дорабатывают конспекты и записи, готовятся к

проведению и обрабатывают результаты лабораторных работ, готовятся к промежуточной аттестации, а также самостоятельно изучают отдельные темы учебной программы.

На занятиях студентов, в том числе предполагающих практическую деятельность, осуществляется закрепление полученных, в том числе и в процессе самостоятельной работы, знаний. Особое внимание обращается на развитие умений и навыков установления связи положений теории с профессиональной деятельностью будущего специалиста.

Самостоятельная работа осуществляется индивидуально. Контроль самостоятельной работы организуется в двух формах:

- самоконтроль и самооценка студента;
- ●контроль со стороны преподавателей (текущий и промежуточный).

Критериями оценки результатов самостоятельной работы студента являются:

- уровень освоения студентом учебного материала;
- умения студента использовать теоретические знания при выполнении практических задач;
- сформированность компетенций:
- оформление материала в соответствии с требованиями.

#### <span id="page-10-1"></span><span id="page-10-0"></span>**7 Фонд оценочных средств**

# **7.1Методы контроля и оценивания результатов обучения Вопросы промежуточного тестирования:**

#### **1 Полупроводник – это …**

1. вещество, являющееся смесью металла с диэлектриком;

2. вещество, удельная проводимость которого меньше, чем у проводника, и

#### больше, чем у диэлектрика;

- 3. вещество с большим удельным сопротивлением;
- 4. вещество, проводимость которого обусловлена движением ионов.

# **2 Концентрация подвижных носителей в примесных полупроводниках по сравнению с**

#### **их концентрацией в собственных полупроводниках …**

- 1. значительно меньше;
- 2. приблизительно равна;
- 3. значительно больше;
- 4. не зависит от концентрации примесей.

### **3 С ростом температуры удельное электрическое сопротивление собственных**

#### **полупроводников …**

- 1. растет;
- 2. не меняется;
- 3. уменьшается;
- 4. резко увеличивается.

#### **4 Примеси, обеспечивающие получение полупроводников n-типа имеют валентность …**

- 1. на два больше, чем у исходного полупроводникового материала;
- 2. на два меньше, чем у исходного полупроводникового материала;
- 3. на один меньше, чем у исходного полупроводникового материала;
- 4. на один больше, чем у исходного полупроводникового материала;
- 5. такую же, как у исходного полупроводникового материала.

#### **5 Примеси, обеспечивающие получение полупроводников p-типа имеют валентность …**

- 1. на два больше, чем у исходного полупроводникового материала;
- 2. на два меньше, чем у исходного полупроводникового материала;
- 3. на один меньше, чем у исходного полупроводникового материала;
- 4. на один больше, чем у исходного полупроводникового материала;
- 5. такую же, как у исходного полупроводникового материала.

#### **6 Собственный полупроводник – это ….**

- 1. полупроводник, имеющий монокристаллическую структуру;
- 2. полупроводник, имеющий поликристаллическую структуру;
- 3. полупроводник, не содержащий донорных и акцепторных примесей;
- 4. любой полупроводник.

#### **7 Примесный полупроводник – это ….**

- 1. смесь нескольких различных полупроводников;
- 2. полупроводник с большой концентрацией примесей
- 3. механическая смесь частиц металла и диэлектрика;

# 4. полупроводник, содержащий малую концентрацию примеси с валентностью, отличной на единицу от валентности основного вещества.

#### **8 Р-n переход – это …**

- 1. граница раздела областей полупроводника с проводимостями р- и n-типов;
- 2. место соприкосновения двух полупроводников с разной структурой;

3. переходный слой между двумя областями полупроводника, одна из которых имеет электропроводность n-типа, а другая – р-типа;

4. слой, обедненный подвижными носителями заряда на границе полупроводника

#### **9 Прямым включением р-n перехода называется включение, …**

1. способствующее уходу подвижных носителей от р-n перехода;

- 2. увеличивающее скачок потенциала на р-n переходе;
- 3. при котором уменьшается высота потенциального барьера и переход представляет собой малое сопротивление протекающему току;

4. при котором плюс внешнего источника подключается к n-области, минус – к р-области.

#### **10 Обратным включением р-n перехода называется включение, …**

- 1. способствующее движению подвижных носителей к р-n переходу;
- 2. при котором плюс внешнего источника подключается к p-области, минус к n-области;

# 3. при котором увеличивается высота потенциального барьера и переход представляет

### собой большое сопротивление протекающему току;

4. уменьшающее скачок потенциала в p-n переходе.

#### **11 Электроны перемещаются через переход за счет диффузии …**

- 1. из р-области в n-область;
- 2. из n-области в р-область;
- 3. равномерно в двух направлениях;

#### **12 Дырки через переход за счет диффузии перемещаются …**

#### 1. из р-области в n-область;

- 2. из n-области в р-область;
- 3. равномерно в двух направлениях;

#### **13 Электроны через переход за счет дрейфа перемещаются …**

- 1. из р-области в n-область;
- 2. из n-области в р-область;
- 3. равномерно в двух направлениях;

#### **14 Дырки через переход за счет дрейфа перемещаются …**

1. из р-области в n-область;

2. из n-области в р-область;

3. равномерно в двух направлениях;

#### **15 Толщина р-n перехода при прямом включении …**

- 1. уменьшается;
- 2. увеличивается;
- 3. остается без изменений;

#### **16 Толщина р-n перехода при обратном включении …**

- 1. уменьшается;
- 2. увеличивается;
- 3. остается без изменений;

#### **17 Барьерная емкость при увеличении (по абсолютной величине) обратного**

#### **напряжения на р-n переходе…**

- 1. увеличивается;
- 1. не изменяется;
- 2. уменьшается;
- 3. практически не меняется;
- 4. сначала увеличивается, потом уменьшается;
- 5. сначала уменьшается, потом увеличивается.

#### **18 Барьерная емкость при уменьшении (по абсолютной величине) обратного**

#### **напряжения на р-n переходе…**

#### 1. увеличивается;

- 2. не изменяется;
- 3. уменьшается;
- 4. практически не меняется;
- 5. сначала увеличивается, потом уменьшается;
- 6. сначала уменьшается, потом увеличивается.

#### **19 Диффузионная емкость при увеличении прямого напряжения на р-n переходе…**

#### 1. увеличивается;

- 2. не изменяется;
- 3. уменьшается;
- 4. сначала увеличивается, потом уменьшается;
- 5. сначала уменьшается, потом увеличивается.

#### **20 Диффузионная емкость при уменьшении прямого напряжения на р-n переходе…**

- 1. увеличивается;
- 2. не изменяется;
- 3. уменьшается;
- 4. сначала увеличивается, потом уменьшается;
- 5. сначала уменьшается, потом увеличивается.

#### **21 Барьерная емкость при увеличении прямого напряжения на р-n переходе…**

- 1. увеличивается;
- 2. не изменяется;
- 3. уменьшается;
- 4. сначала увеличивается, потом уменьшается;
- 5. сначала уменьшается, потом увеличивается..

#### **22 Барьерная емкость при уменьшении прямого напряжения на р-n переходе…**

- 1. увеличивается;
- 2. не изменяется;
- 3. уменьшается;
- 4. сначала увеличивается, потом уменьшается;
- 5. сначала уменьшается, потом увеличивается.

#### **23 Выпрямляющий контакт р-n перехода – это …**

- 1. контакт между двумя металлами;
- 2. контакт, электрическое сопротивление которого при одном направлении тока больше, чем при другом;
	- 3. контакт, электрическое сопротивление которого не зависит от направления тока;
	- 4. контакт между двумя однотипными полупроводниками.

#### **24 Омический контакт p-n перехода – это …**

- 1. контакт между двумя металлами;
- 2. контакт, электрическое сопротивление которого при одном направлении тока больше, чем при другом;

3. контакт, электрическое сопротивление которого не зависит от направления тока;

4. контакт между двумя однотипными полупроводниками;

#### **25 Выпрямляющий контакт металл - полупроводник – это …**

1. контакт между металлом с работой выхода, большей, чем работа выхода n – полупроводника;

2. контакт между металлом с работой выхода, меньшей, чем работа выхода p – полупроводника;

3. контакт между металлом с работой выхода, большей, чем работа выхода p – полупроводника;

4. контакт между металлом с работой выхода, меньшей, чем работа выхода n – полупроводника;

#### **26 Омический контакт металл - полупроводник – это …**

1. контакт между двумя металлами;

2. контакт, электрическое сопротивление которого при одном направлении тока больше, чем при другом;

3. контакт, электрическое сопротивление которого не зависит от направления тока;

- 4. контакт между двумя однотипными полупроводниками.
- **27 Заданному прибору с напряжениями указанных полярностей соответствует вольтамперная характеристика с № 1**

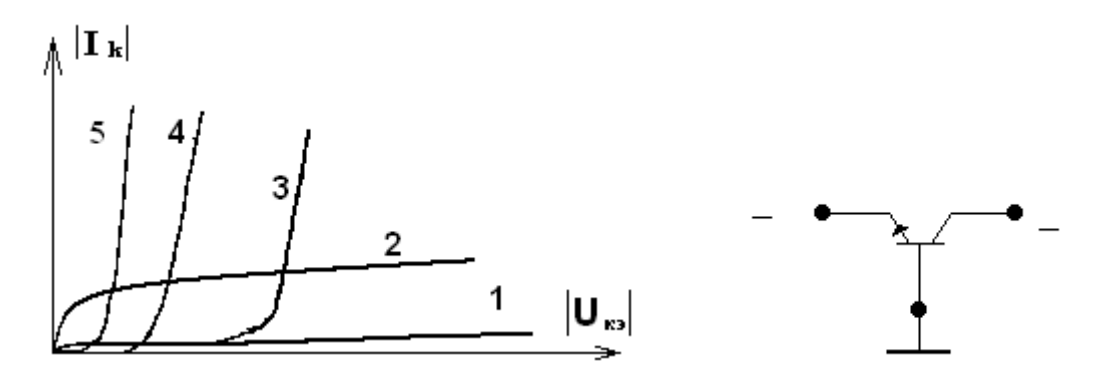

**28 Заданному прибору с напряжениями указанных полярностей соответствует вольтамперная характеристика с № 1**

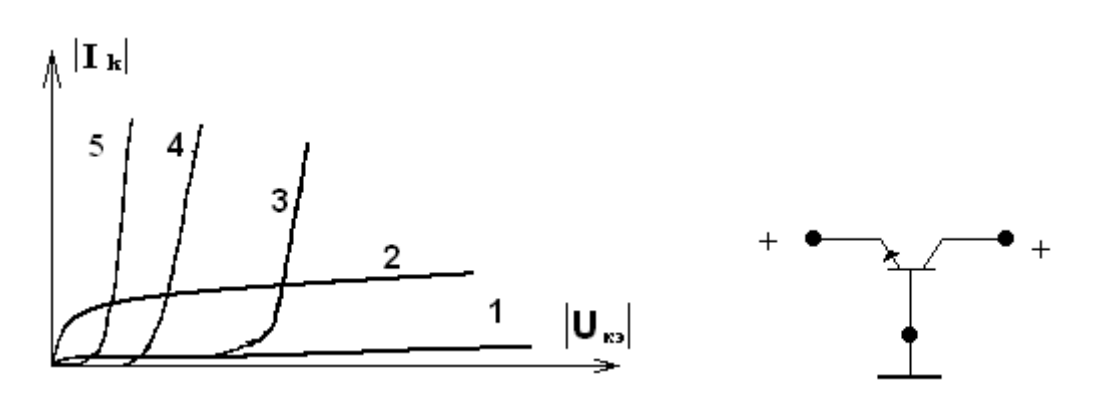

**29 Заданному прибору с напряжениями указанных полярностей соответствует вольтамперная характеристика с № 1**

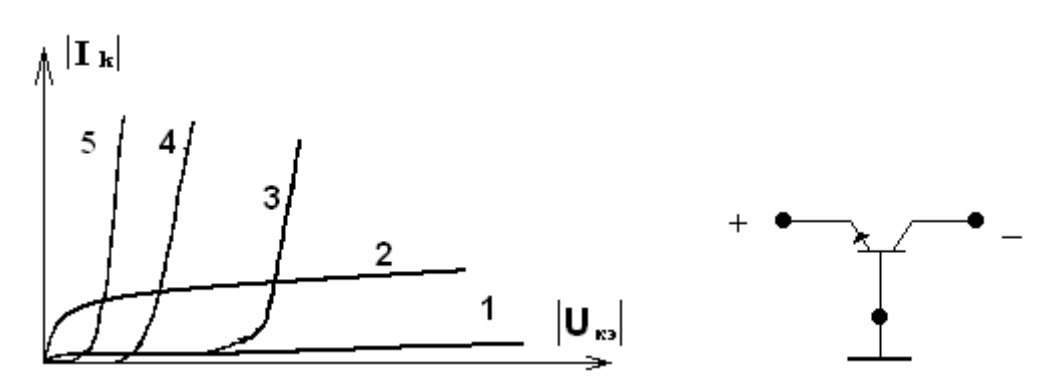

**30 Характеристиками прямой передачи биполярного транзистора, включенного по схеме ОБ называются зависимости …**

- 1)  $U_{\text{IB}}=f(U_{\text{KB}})$  при  $I_{\text{I}}=const;$
- 2) I<sub>Э</sub>=f(U<sub>ЭБ</sub>) при U<sub>KБ</sub> =const;

3)  $I_K = f(U_{KB})$  при  $I_3$  =const;

- **4)**  $I_K = f(U_{K2})$  при  $I_B = const;$
- **5)**  $I_K = f(I_B)$  при  $U_{K3} = const;$
- 6)  $I_{E} = f(U_{E}$ ) при  $U_{K}$  = const;
- 7)  $I_{K} = f(I_{\mathcal{I}})$  при  $U_{K} = const;$
- **8)**  $U_{K2}$ =f( $U_{K2}$ ) при I<sub>K</sub>=const

#### **7.2Шкала и критерии оценивания результатов обучения**

Промежуточная аттестация обучающихся в форме зачёта проводится по результатам выполнения всех видов учебной работы, предусмотренных учебным планом по данной дисциплине (модулю), при этом учитываются результаты текущего контроля успеваемости в течение семестра. Оценка степени достижения обучающимися планируемых результатов обучения по дисциплине (модулю) проводится преподавателем, ведущим занятия по дисциплине (модулю) методом экспертной оценки. По итогам промежуточной аттестации по дисциплине (модулю) выставляется оценка «зачтено» или «не зачтено».

Шкала оценивания результатов промежуточной аттестации определена в п 5.6 «Положении о проведении текущего контроля успеваемости и промежуточной аттестации обучающихся федерального государственного бюджетного образовательного учреждения высшего образования «Московский политехнический университет», утвержденным приказом ректора Московского политехнического университета от 31.08.2017 № 843-ОД. В случае внесения изменений в документ или утверждения нового Положения, следует учитывать принятые правки.

К промежуточной аттестации допускаются только студенты, выполнившие все виды учебной работы, предусмотренные рабочей программой дисциплины. При этом используется балльно-рейтинговая система, включающая следующие критерии оценки.

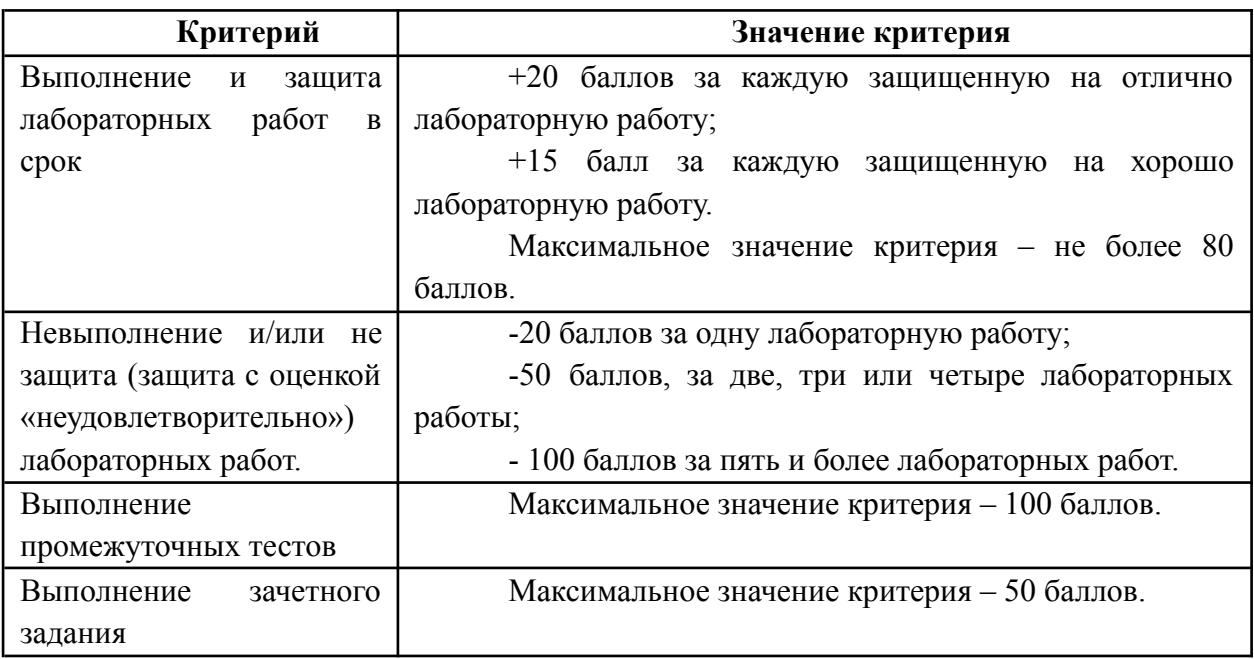

Максимальная сумма набираемых по дисциплине баллов – 300. С началом каждого нового семестра изучения дисциплины набранные баллы обнуляются и рейтинг студента ведется заново. Перевод набранных баллов в оценку промежуточной аттестации производится согласно следующей таблице.

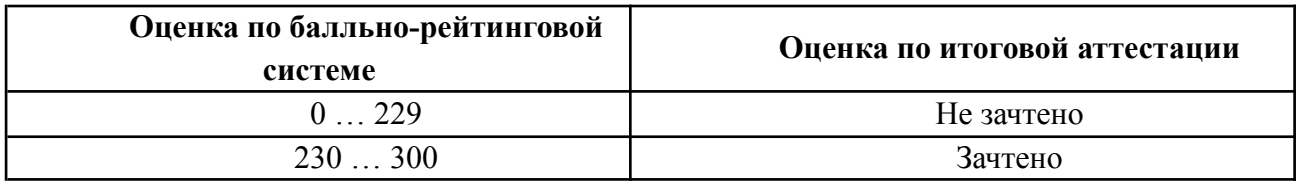

Шкалы оценивания результатов лабораторных работ, курсовых работ, курсовых проектов

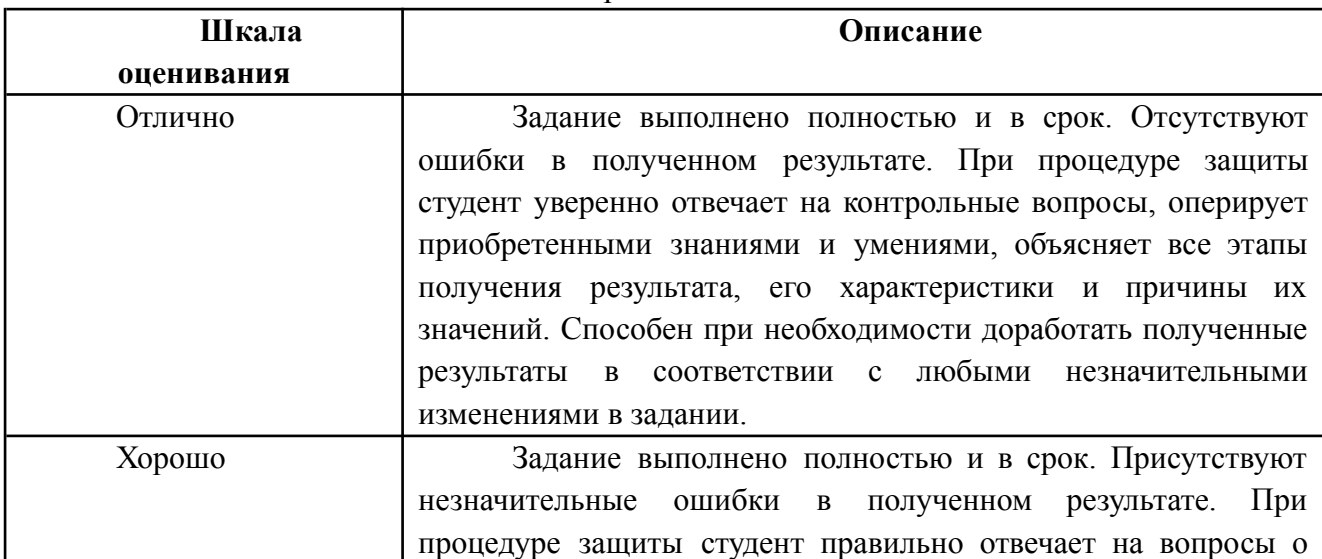

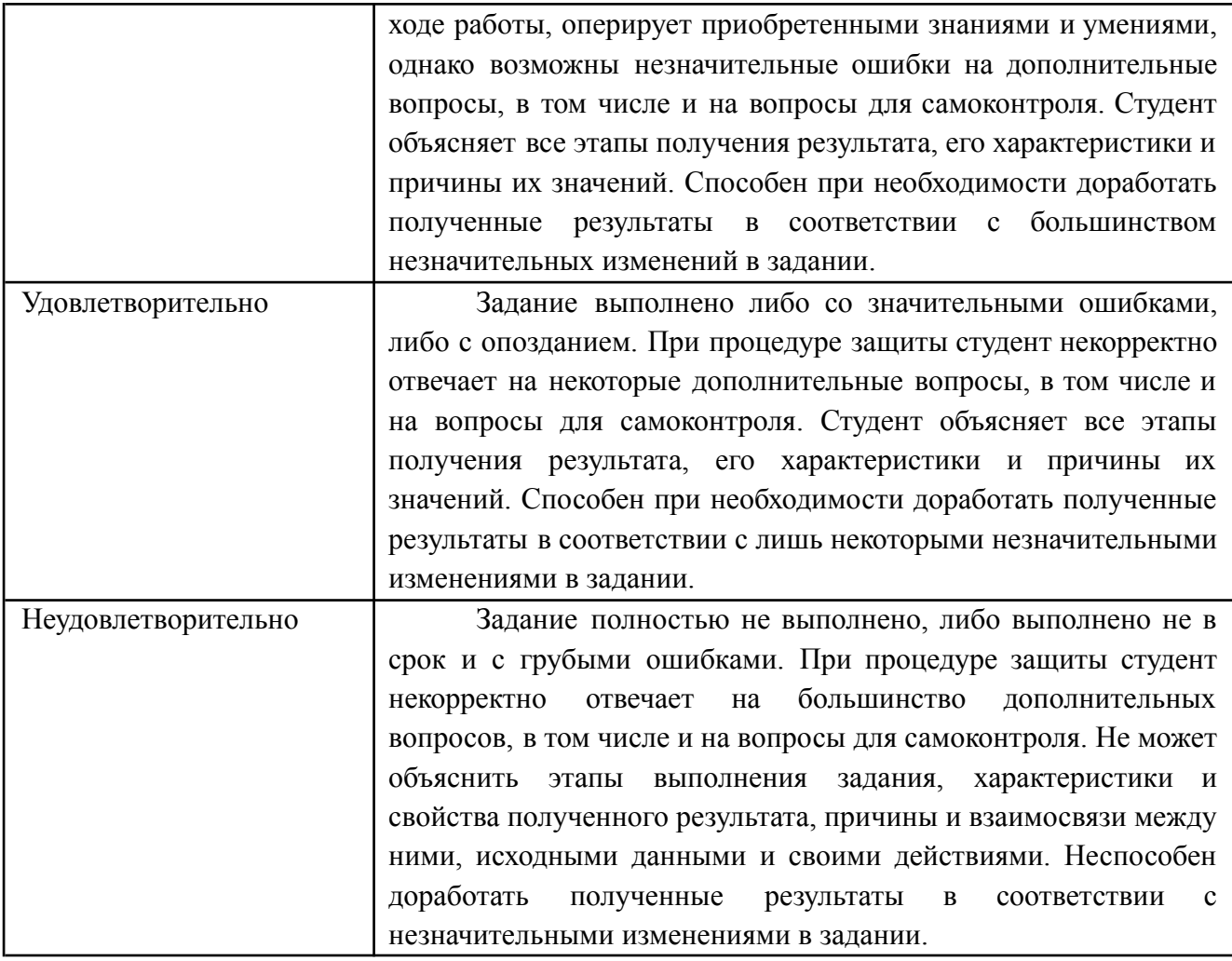